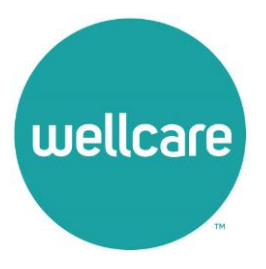

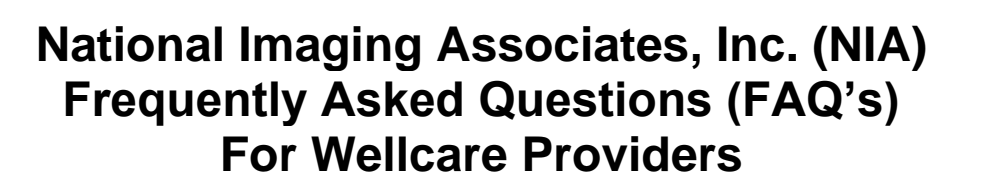

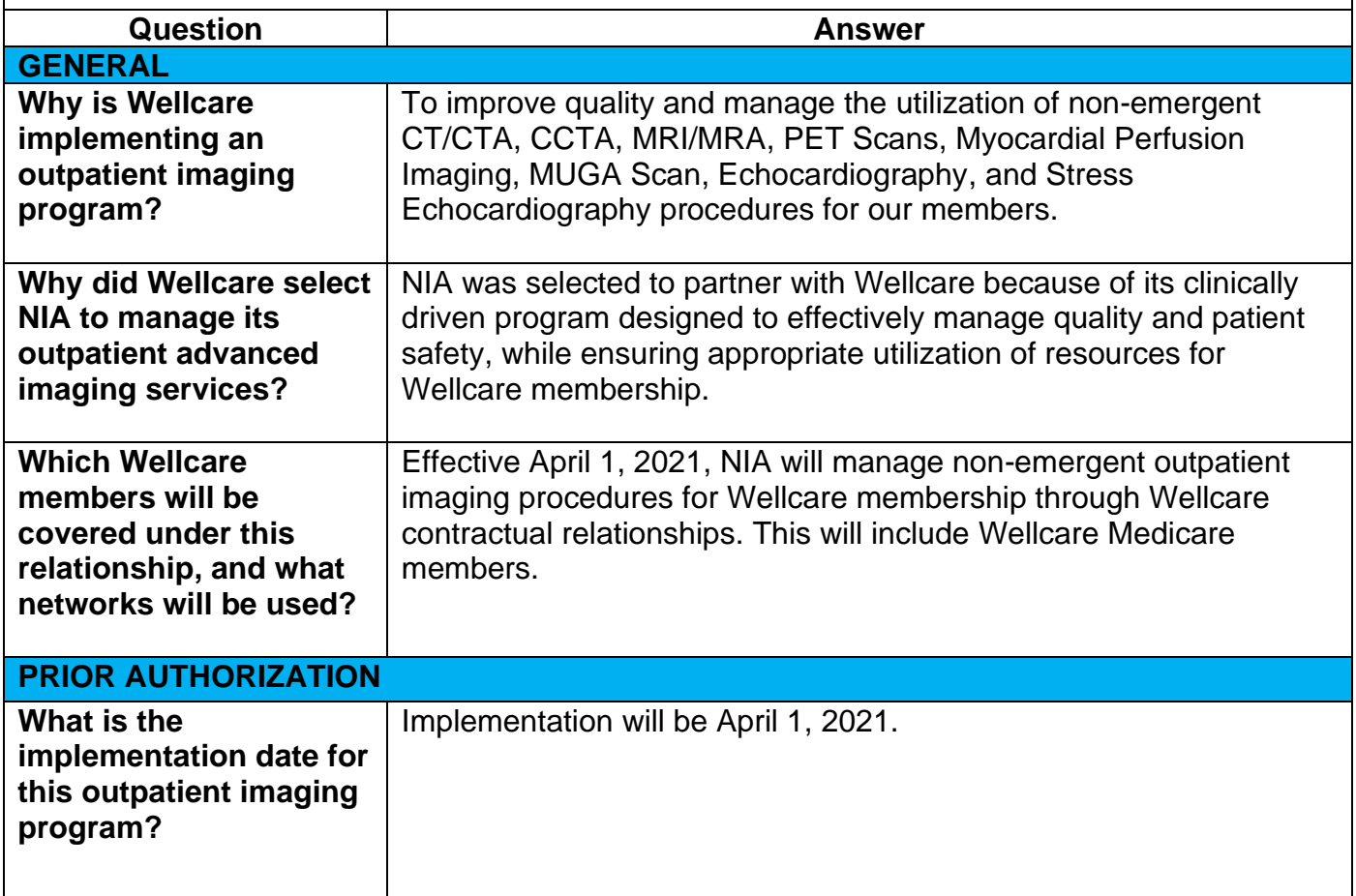

1— Wellcare Frequently Asked Questions

E NIA

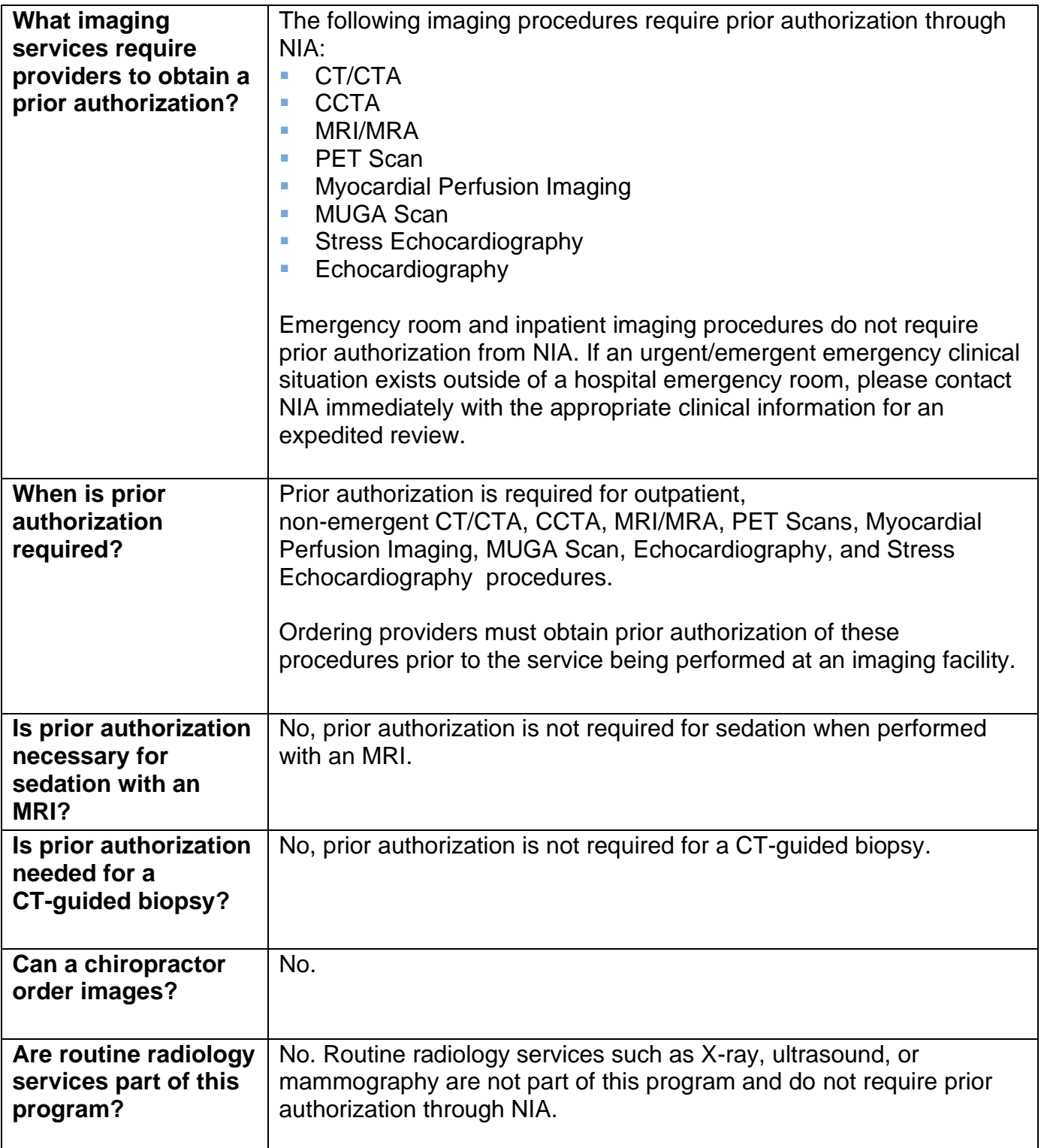

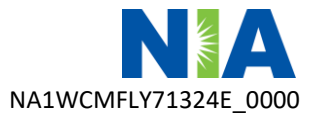

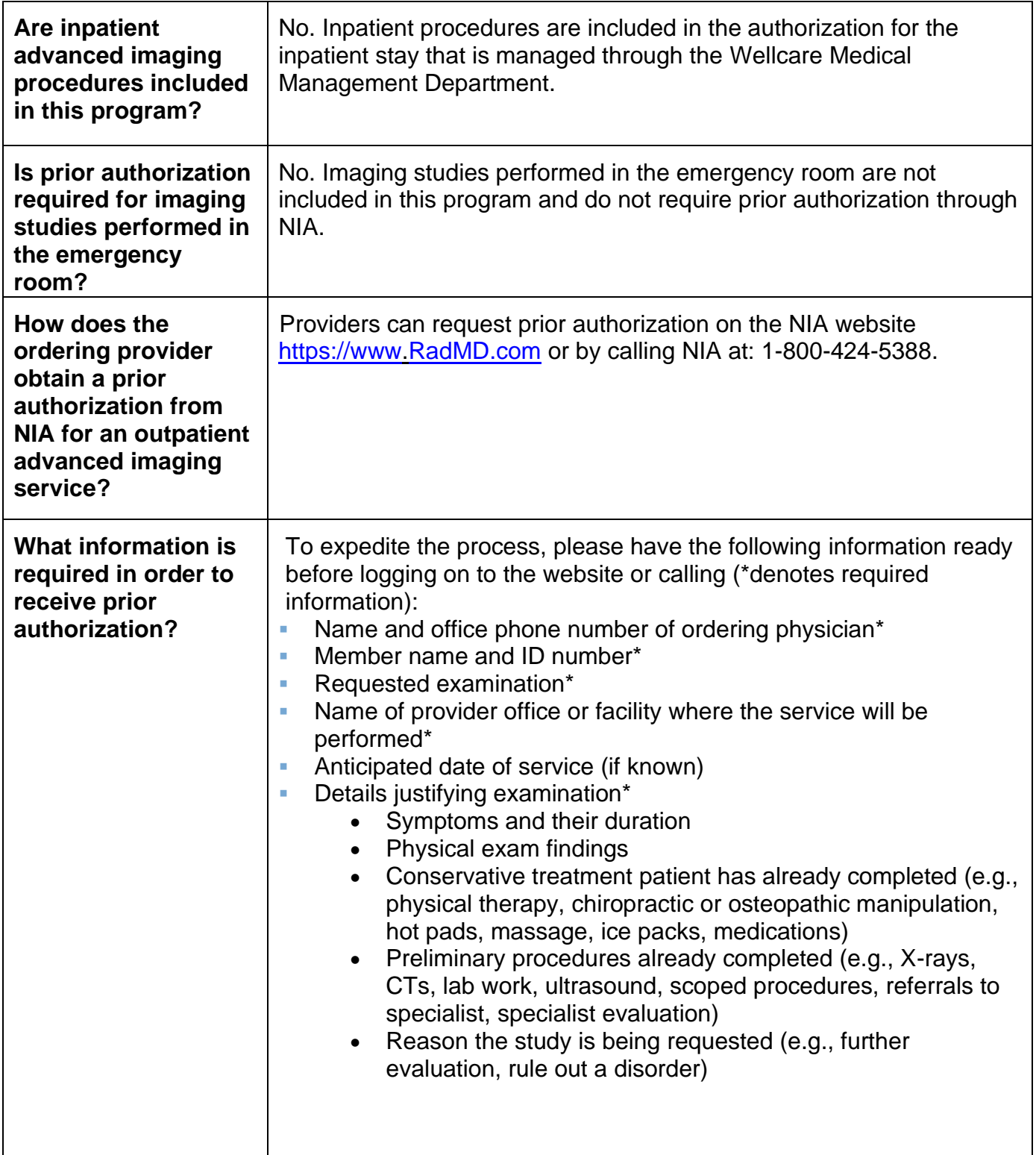

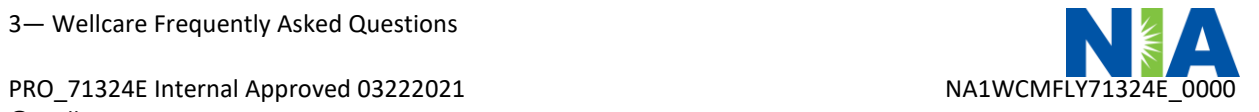

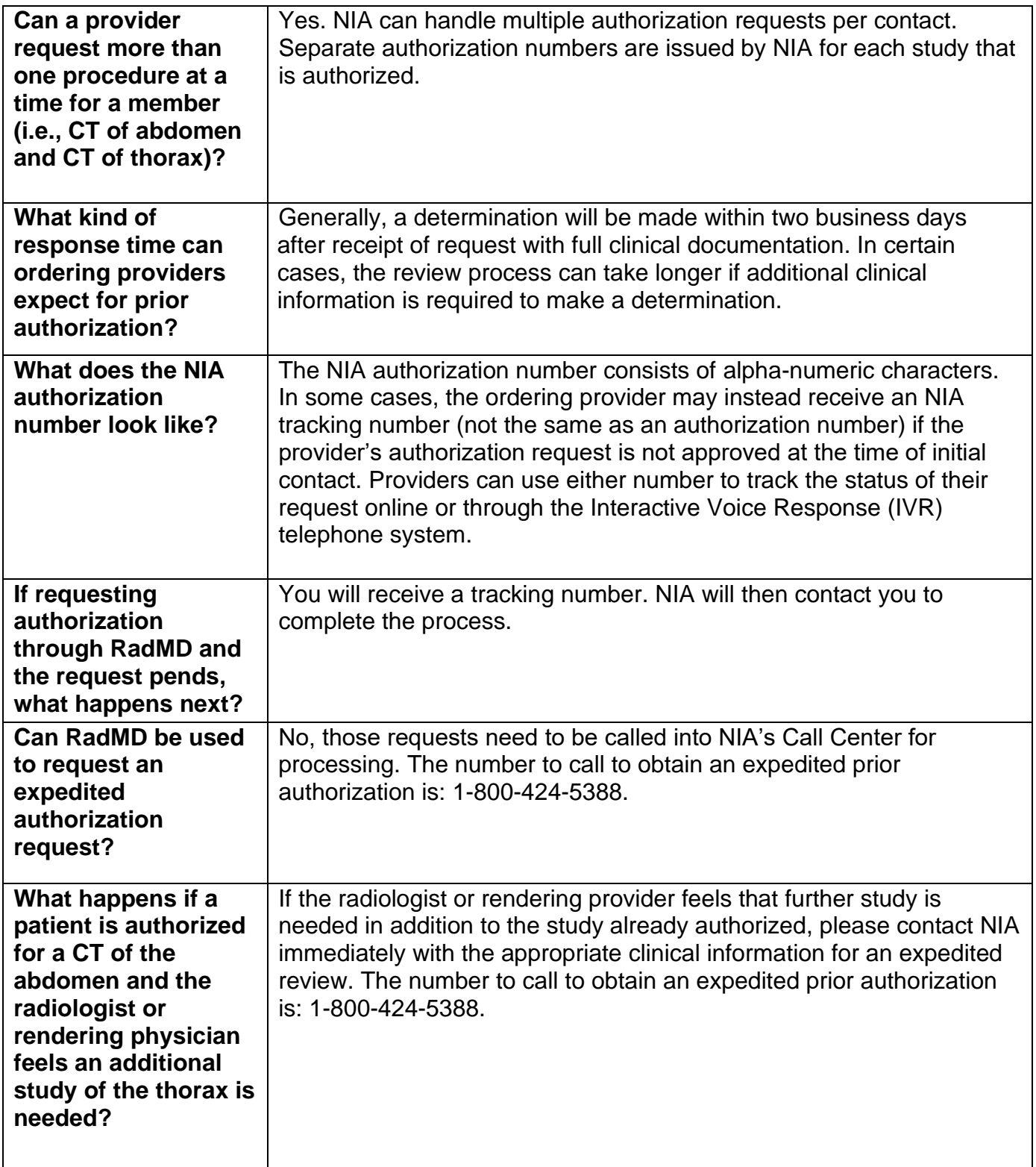

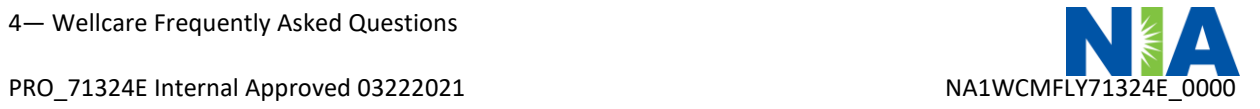

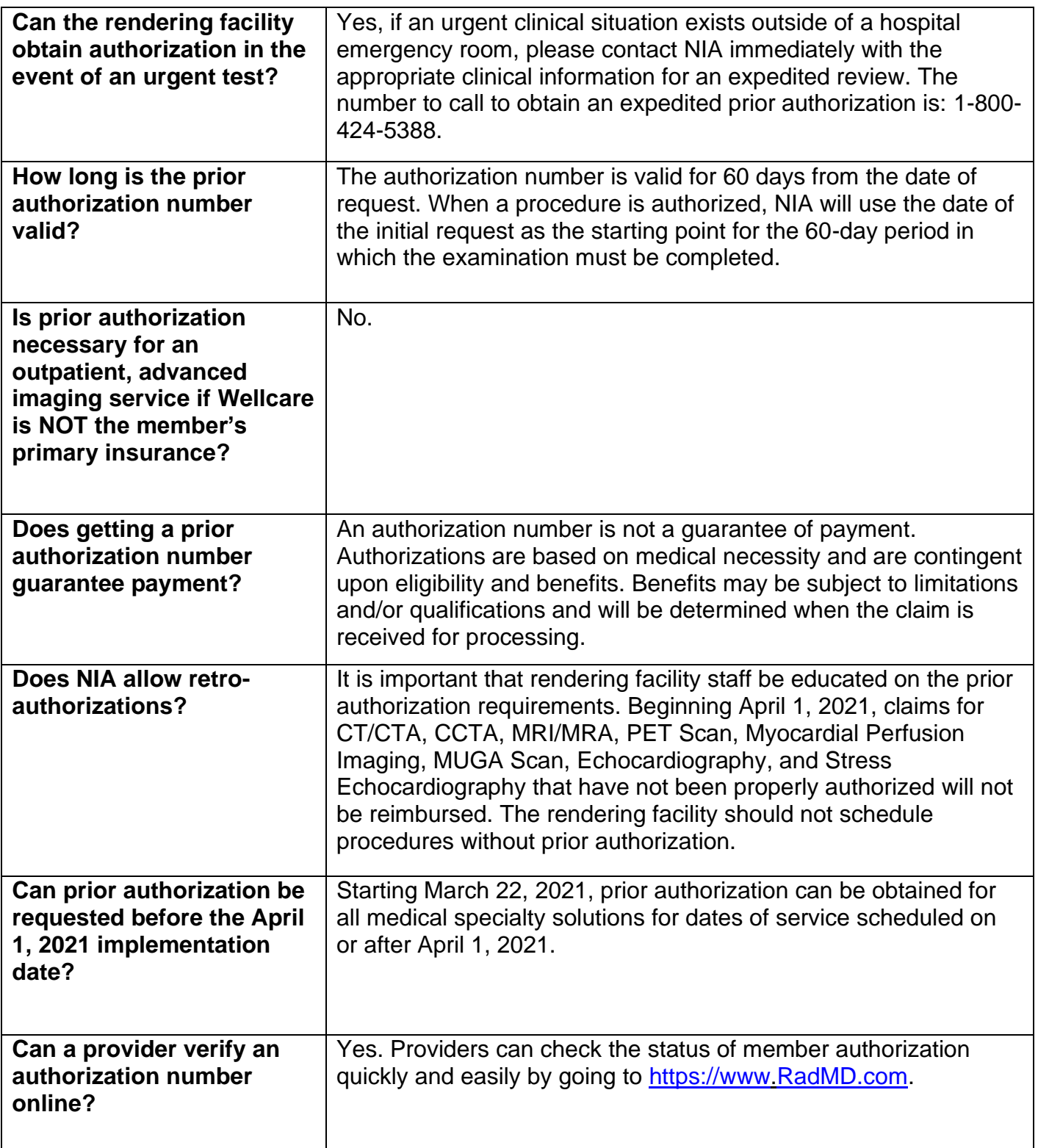

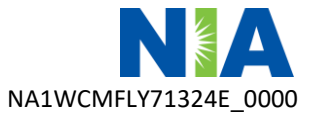

| Will the NIA authorization<br>number be displayed on<br>the Wellcare website?                                                                                                    | No.                                                                                                    |
|----------------------------------------------------------------------------------------------------|----------------------------------------------------------------------------------------------------|
| <b>SCHEDULING EXAMS</b>                                                                                                    |                                                                                                    |
| <b>How will NIA determine</b><br>where to schedule an<br>exam for a Wellcare<br>member?                                                                                           | NIA will manage non-emergent outpatient advanced imaging<br>procedures through Wellcare's contractual relationships.                                                                                                    |
| Why does NIA ask for a<br>date of service when<br>authorizing a procedure?<br>Do physicians have to<br>obtain an authorization<br>before they call to<br>schedule an appointment? | At the end of the authorization process, NIA asks where the<br>procedure is being performed and the anticipated date of service.<br>The exact date of service is not required. Physicians should<br>obtain authorization before scheduling the patient.                                                                                                    |
| <b>WHICH MEDICAL PROVIDERS ARE AFFECTED?</b>                                                                                                    |                                                                                                    |
| <b>Which medical providers</b><br>are affected by the<br>outpatient imaging<br>program?                                                                                           | Any provider who orders or performs advanced imaging<br>procedures in an outpatient setting is affected. Ordering<br>providers will need to request a prior authorization and the<br>delivering/servicing providers will need to be sure there is a prior<br>authorization number in order to bill the service.<br>Ordering providers, including primary care providers<br>(PCPs) and specialty care providers.<br>Delivering/servicing providers who perform diagnostic<br>$\bullet$<br>advanced imaging procedures at:<br>Freestanding diagnostic facilities<br>L.<br>Hospital outpatient diagnostic facilities<br><b>Provider offices</b><br>×. |
| <b>CLAIMS</b>                                                                                                    |                                                                                                    |
| Where do providers send<br>their claims for outpatient,<br>non-emergent advanced<br>imaging services?                                                                             | Providers should send claims to the address indicated on the<br>back of the Wellcare member ID card. Providers are also<br>encouraged to follow their normal EDI claims process.                                                                                                    |
| How can providers check<br>claims status?                                                                                                    | Providers should check claims status at the Wellcare Website at<br>https://provider.wellcare.com/                                                                                                    |

<sup>6</sup>— Wellcare Frequently Asked Questions

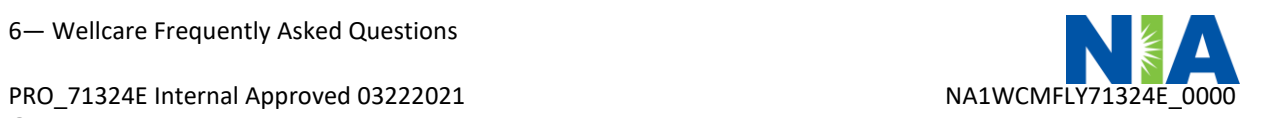

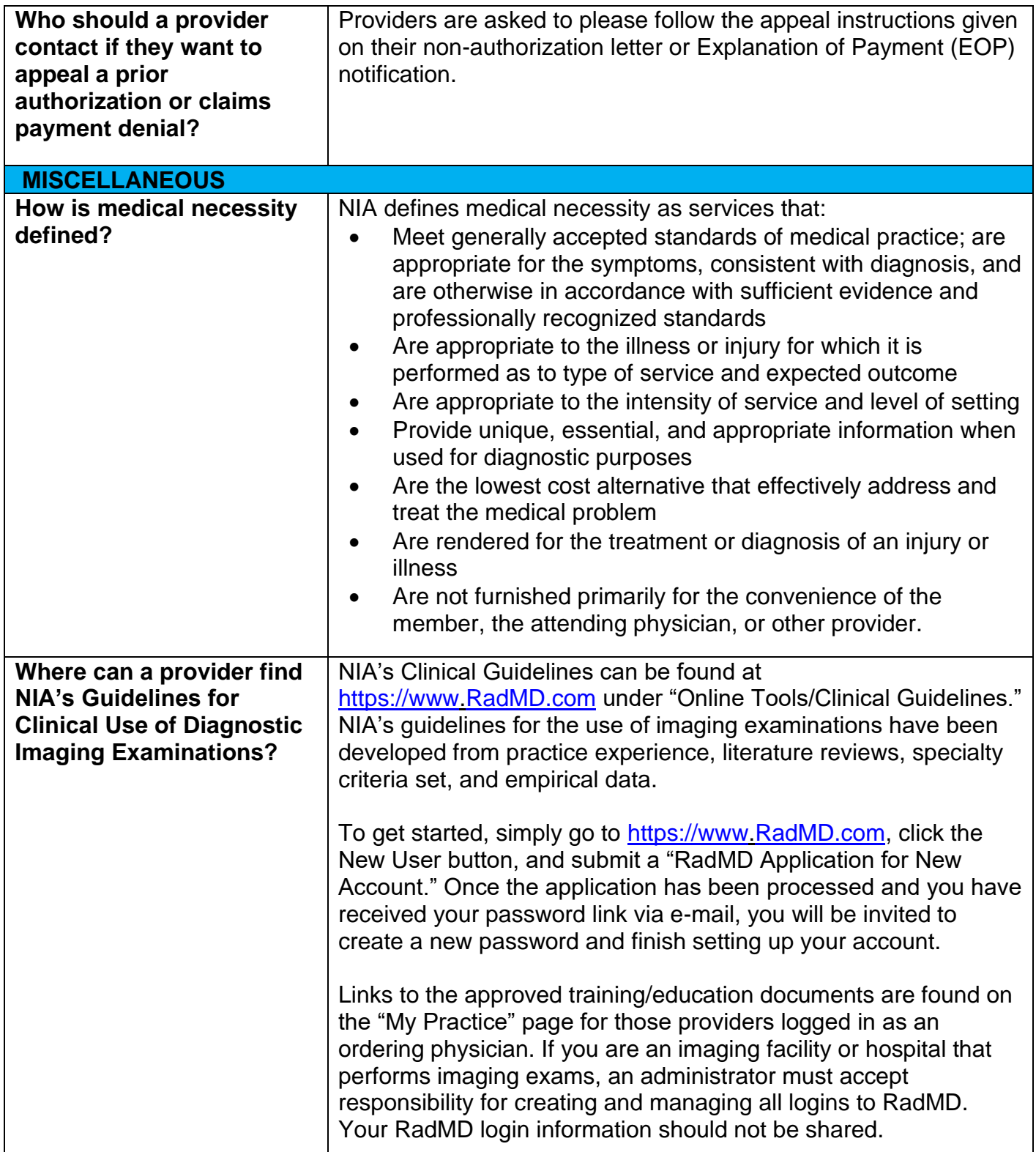

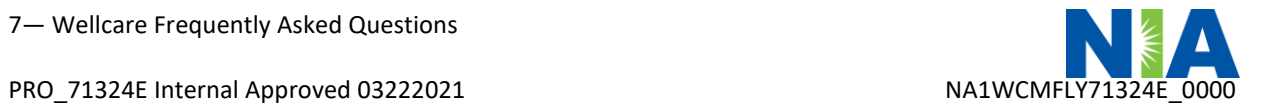

| What will the Member ID<br>card look like? Will the ID<br>card have both NIA and<br><b>Wellcare information on</b><br>it? Or will there be two<br>cards?                | The Wellcare Member ID card will not contain any NIA identifying<br>information on it. No additional card will be issued from NIA.                                                                                                    |
|----------------------------------------------------------------------------------------------------|----------------------------------------------------------------------------------------------------|
| What is an OCR Fax<br><b>Coversheet?</b>                                                                                                    | By utilizing Optical Character Recognition technology, NIA can<br>automatically attach incoming clinical faxes to the appropriate<br>case in our clinical system. We strongly recommend that ordering<br>providers print an OCR fax cover sheet from<br>https://www.RadMD.com or contact NIA at<br>1-800-424-5388 to request an OCR fax coversheet if their<br>authorization request is not approved online or during the initial<br>phone call to NIA. NIA can fax this coversheet to the ordering<br>provider during authorization intake or at any time during the<br>review process. By prefacing clinical faxes to NIA with an OCR<br>fax coversheet, the ordering provider can ensure a timely and<br>efficient case review. |
| <b>PEER-TO-PEER PROCESS</b>                                                                                                    |                                                                                                    |
| <b>What is the Peer-to-Peer</b><br>process?                                                                                                    | NIA has a specialized clinical team focused on outpatient imaging<br>procedures. Peer-to-peer discussions are offered for any request,<br>prior to determination, that does not meet medical necessity<br>guidelines. Please call 1-800-424-5388 to initiate the peer-to-peer<br>process. These discussions provide an opportunity to discuss the<br>case and collaborate on the appropriate services for the patient<br>based on the clinical information provided. If a determination has<br>been made, a peer-to-peer discussion would be for consultation<br>only, and the ordering provider should refer to instructions on the<br>denial letter.                                                                             |
| Who should a provider<br>contact if they want to<br>appeal a prior<br>authorization decision?                                                                           | Providers are asked to please follow the appeal instructions given<br>on their non-authorization letter or Explanation of Benefits (EOB)<br>notification.                                                                                                    |
| <b>RadMD ACCESS</b>                                                                                                    |                                                                                                    |
| If I currently have RadMD<br>access, will I need to apply<br>for additional access to<br>initiate prior authorization<br>requests for outpatient<br>imaging procedures? | If the user already has access to RadMD, the site will allow you to<br>submit an authorization for any procedures managed by NIA.                                                                                                    |

<sup>8</sup>— Wellcare Frequently Asked Questions

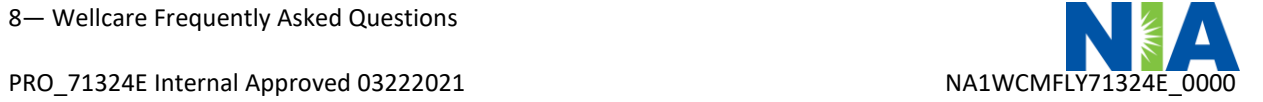

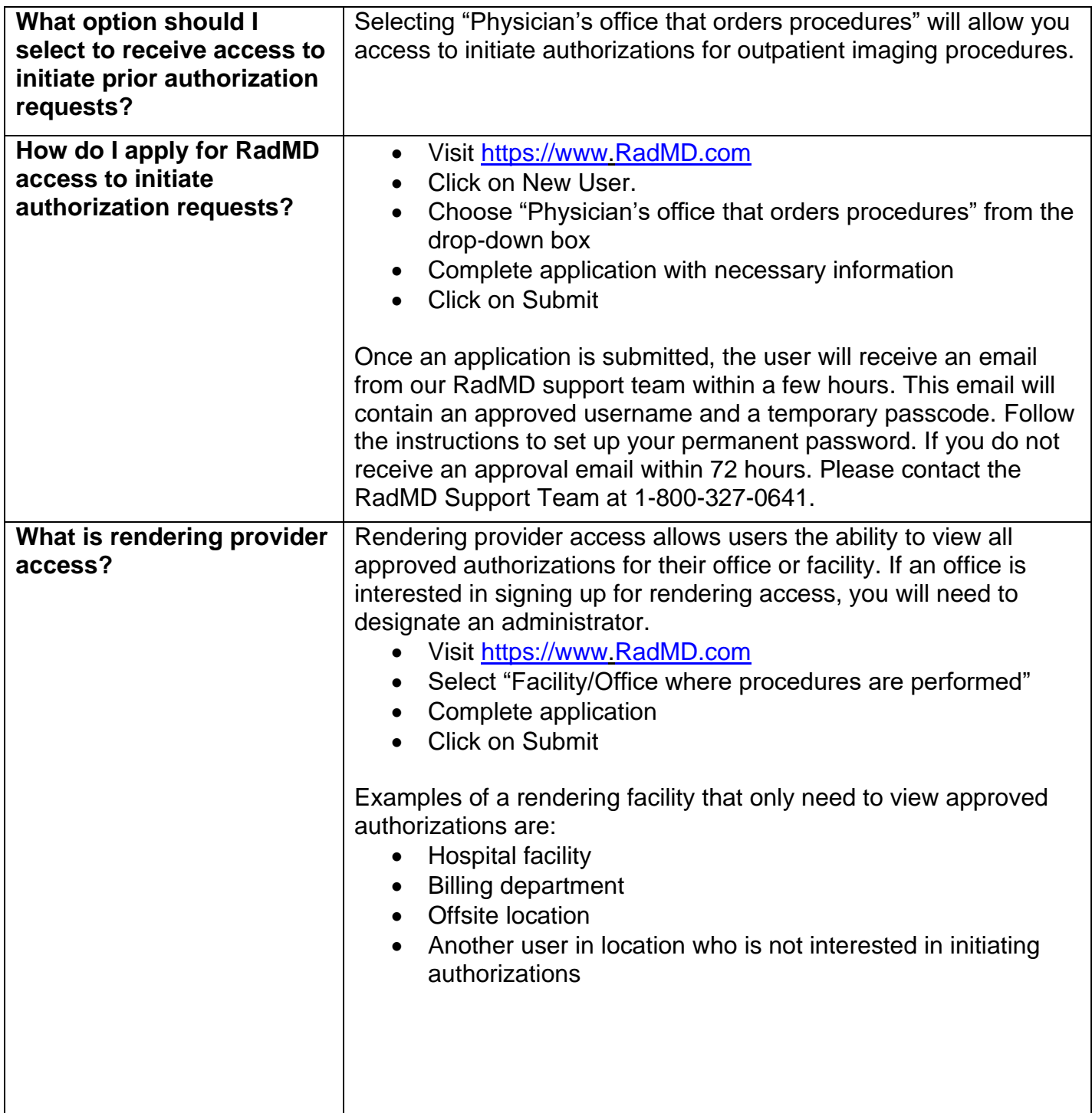

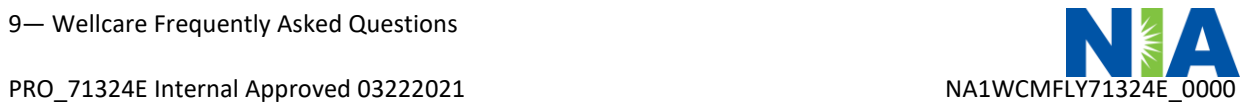

9— Wellcare Frequently Asked Questions

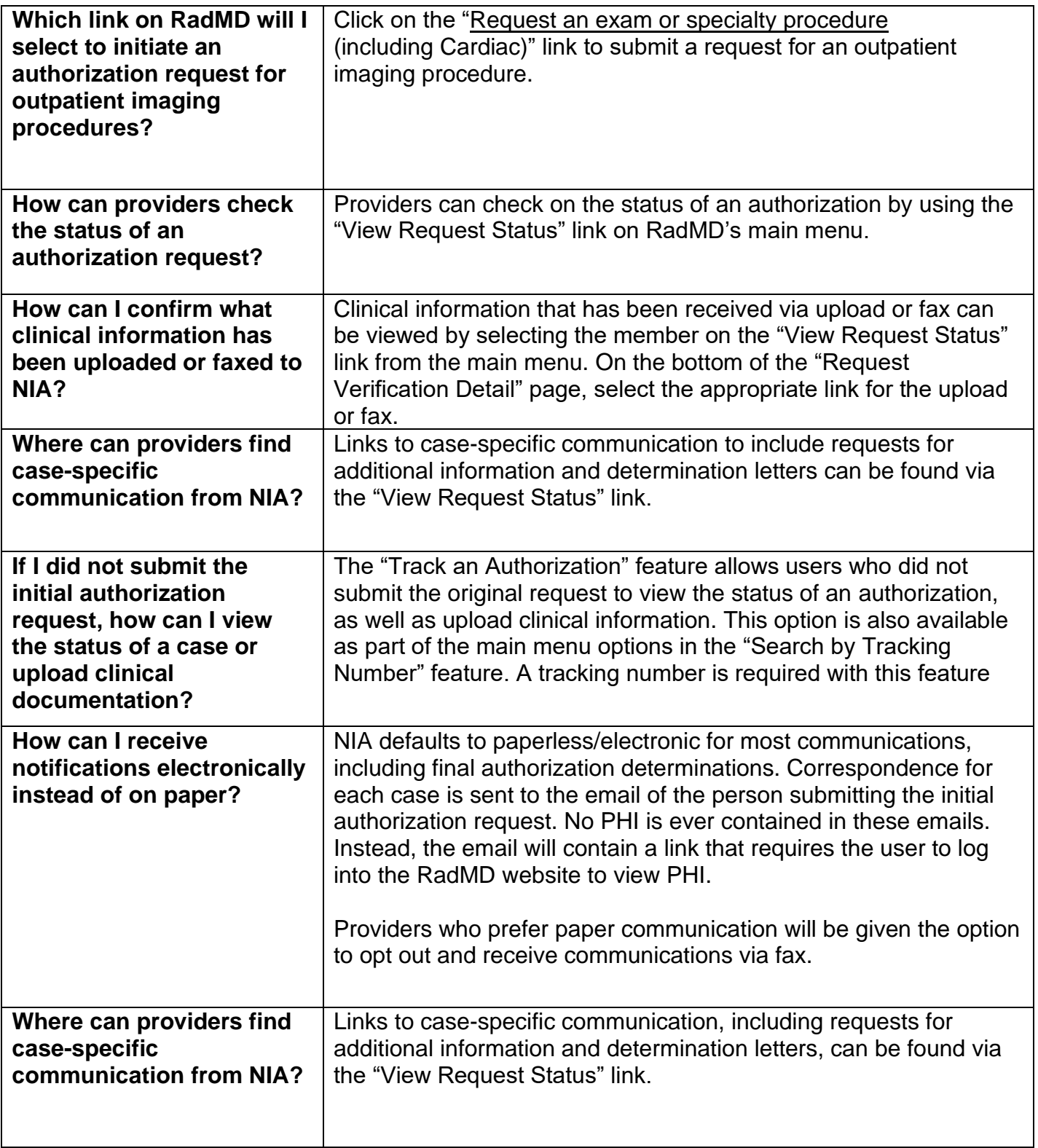

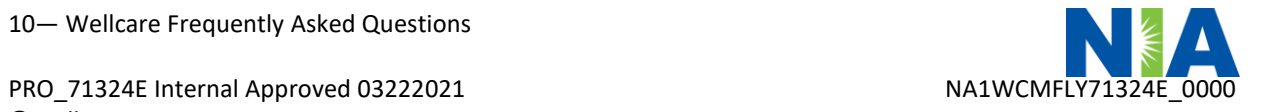

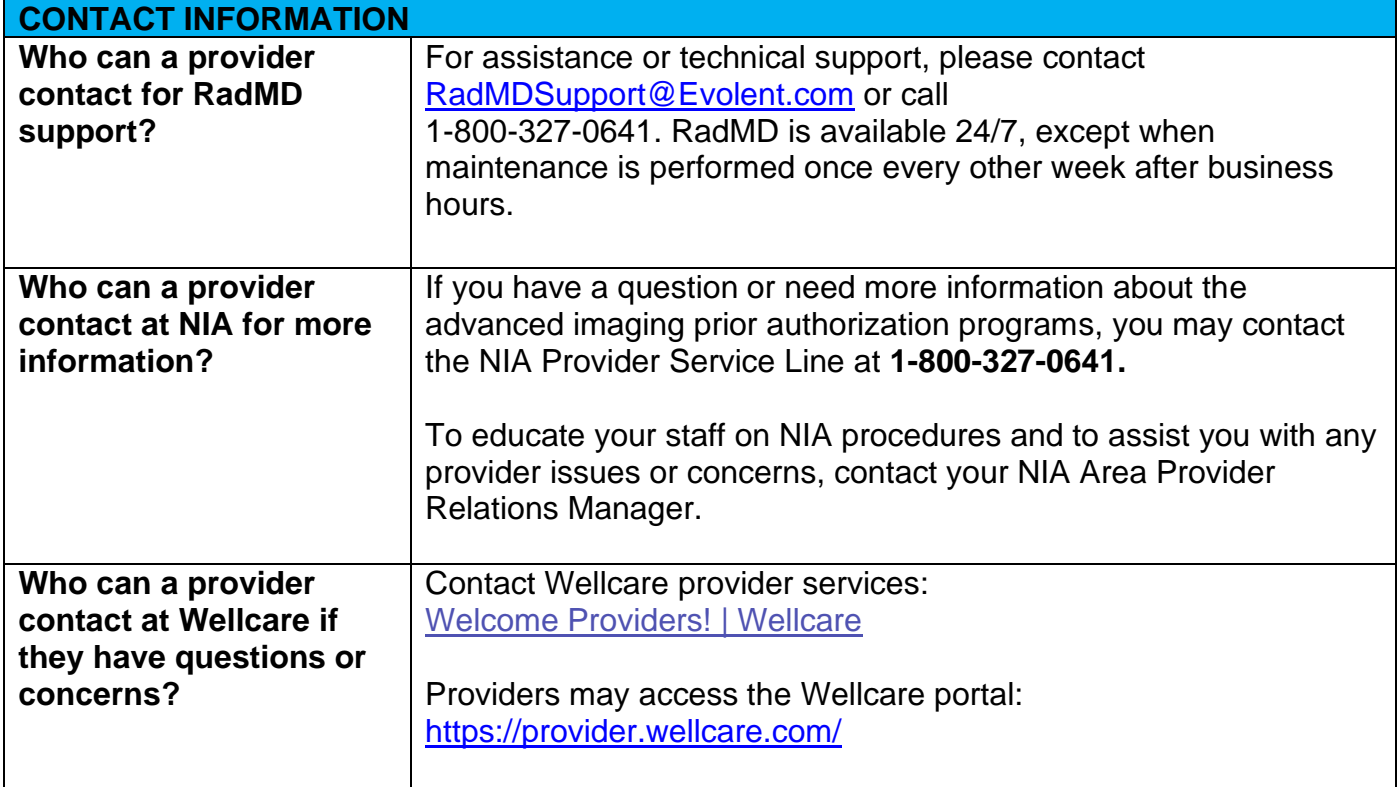

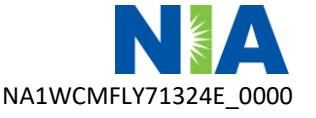

11— Wellcare Frequently Asked Questions